# More Machine Learning

More Machine Learning

Kerry Back, JGSB, Rice University

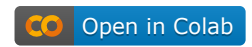

### **Overview**

- 3 data sets
	- **n** randomly generated sine curve with noise
	- **n** randomly generated irrelevant features
	- **Boston housing prices (kaggle)**
- 4 models
	- random forest
	- neural network
	- linear regression
	- **LASSO**
- Main topic: overfitting and how to avoid it

### Tuning hyperparameters

- In a random forest, max\_depth is a hyperparameter (specified in advance, not fitted by the algorithm).
- In a neural network, hidden\_layer\_sizes is a hyperparameter.
- There are ways to use the data to select the best hyperparameter, called tuning the hyperparameter.

### **Overfitting**

- In general, we want to choose a hyperparameter to get the best fit to the data without overfitting.
- More complex models may overfit the data and not work well on new data.
- We have to assess how well the model and hyperparameter work on data not used in the training.

### Train-test split

- We'll use scikit-learn's train-test-split function.
- Randomly select a subset of the data for training. The rest is used for testing.
- Can specify test size as a fraction of the whole.

# Dataset 1

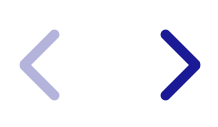

```
In [2]:
# sine curve
        def curve(x):
             return 2 * np.sin(2 * x)
        # Generate data
        np.random.seed(0)
        X1 = np.random.uniform(low=-5, high=5, size=(1000, 1))
        y1 = curve(X1) + np.random.normal(scale=2, size=(1000, 1))
        y1 = y1.flatten()
```
Train-test split

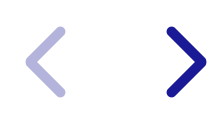

```
In [3]:
from sklearn.model_selection import train_test_split
```

```
X1_train, X1_test, y1_train, y1_test = train_test_split(
    X1, y1, test_size=0.2, random_state=0
)
```

$$
\langle \quad \rangle
$$

### View

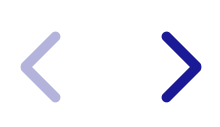

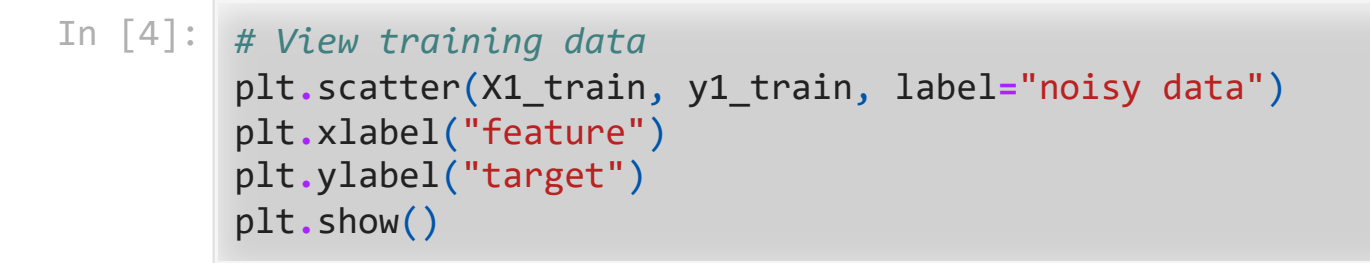

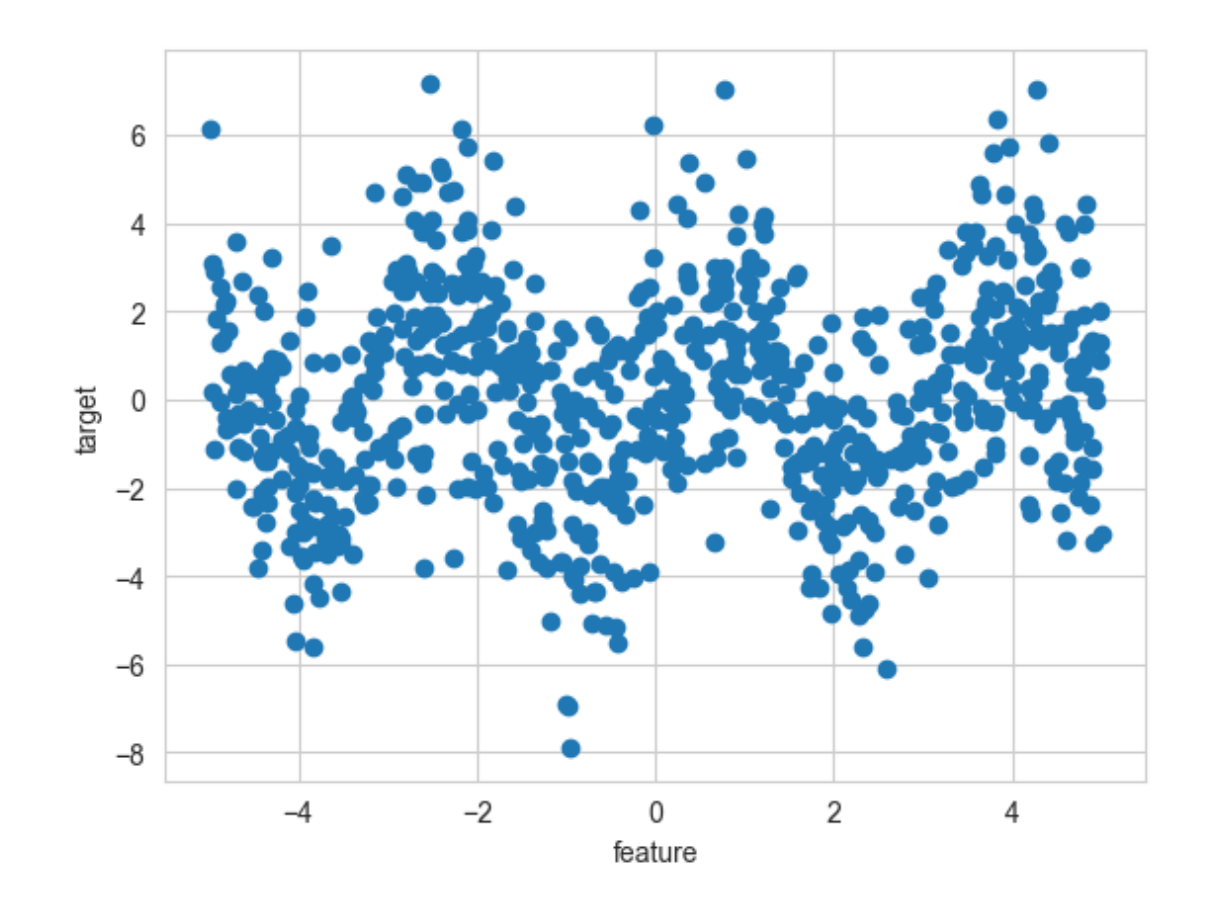

```
In [5]:
# Training data and true curve
        plt.scatter(X1_train, y1_train, label="noisy data")
        plt.xlabel("feature")
        plt.ylabel("target")
        plt.plot(
             np.sort(X1.flatten()),
             curve(np.sort(X1.flatten())),
             label="true curve",
             c=colors[1],
             lw=3
         \mathcal{L}plt.legend()
        plt.show()
```
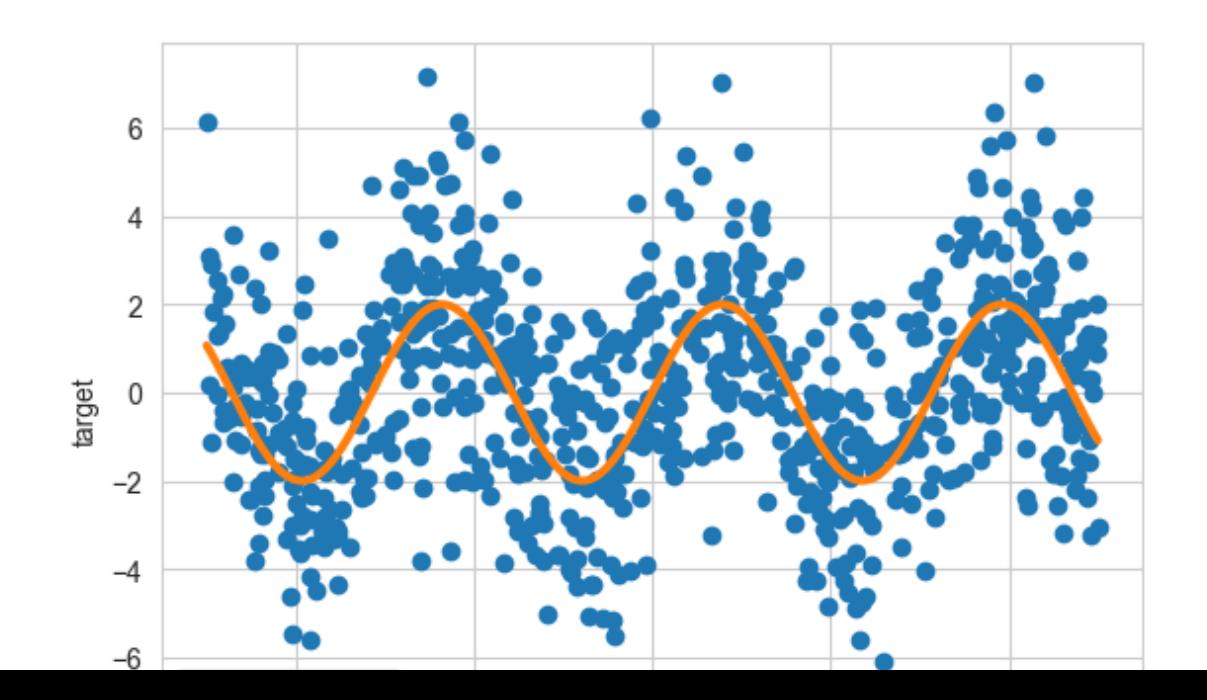

### Dataset 2

 $\left\langle \right\rangle$ 

 $\sum_{i=1}^{n}$ 

```
In [6]:
# Generate 100 features (predictors) and 1000 data points
```

```
np.random.seed(0)
X2 = np.random.normal(size=(1000, 100))
# only the first feature will matter
y2 = X2[:, 0] + np.random.normal(size=1000)
```
Train-test split

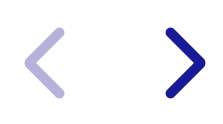

```
In [7]:
from sklearn.model_selection import train_test_split
```

```
X2_train, X2_test, y2_train, y2_test = train_test_split(
    X2, y2, test_size=0.2, random_state=0
)
```

$$
\langle \quad \rangle
$$

# Random forests

 $\blacktriangleright$ 

Shallow and deep forests for dataset 1

#### In [8]: **from** sklearn.ensemble **import** RandomForestRegressor

#### *# shallow forest*

```
forest1a = RandomForestRegressor(max_depth=4, random_state=0)
forest1a.fit(X=X1_train, y=y1_train)
```
#### *# deep forest*

```
forest1b = RandomForestRegressor(max_depth=50, random_state=0)
forest1b.fit(X=X1_train, y=y1_train)
```
Out[8]:

#### ▾ RandomForestRegressor

RandomForestRegressor(max\_depth=50, random\_sta  $te=0$ )

# $R^2$ 's of shallow and deep forests for dataset 1

#### In [9]: *# training data*

```
train1a = forest1a.score(X=X1_train, y=y1_train)
train1b = forest1b.score(X=X1_train, y=y1_train)
```
#### *# test data*

```
test1a = forest1a.score(X=X1_test, y=y1_test)
```

```
test1b = forest1b.score(X=X1_test, y=y1_test)
```
In  $[10]$ : print(f"R-squared of shallow forest on training data = {train1a:.2%}") print(f"R-squared of deep forest on training data =  $\{train1b: .2\$ ")  $print("n")$ print(f"R-squared of shallow forest on test data = {test1a:.2%}") print(f"R-squared of deep forest on test data =  ${test1b: .2\%}$ ")

> R-squared of shallow forest on training data = 35.23% R-squared of deep forest on training data =  $86.87%$

R-squared of shallow forest on test data = 23.72% R-squared of deep forest on test data =  $-4.33%$ 

# Avoid overfitting by cross validation

### Cross validation

- The following can be done by usng GridSearchCV on the training data:
	- **Split the training data into five sets (could make more or fewer sets).**
	- Combine four sets for training and compute the score on the fifth ("validation") set.
	- Then choose a different one of the five sets for validation and repeat.
	- End up with five validation scores. Average them.
	- Choose hyperparameter value with highest average validation score.
- To forecast performance on new data, compute the  $R^2$  on the test data.

### Cross validation explained again

- Split the training data into 5 randomly chosen subsets  $A, B, C, D$ , and  $E$ .<br>Use  $A\cup B\cup C\cup D$  as training data and validate on  $E$ .
- Use  $A \cup B \cup C \cup D$  as training data and validate on E.
- Then use  $B\cup C\cup D\cup E$  as training data and validate on  $A.$
- Then, ..., until we have trained and validated 5 times.
- Average the 5 validation scores for each model.
- Choose the hyperparameter value that gives the highest average validation score.
- Then test on the testing data to estimate performance on new data.

## Cross validate random forest on dataset 1

```
In [11]:
from sklearn.model_selection import GridSearchCV
```

```
param grid = \{ "max depth": range(2, 22, 2) \}forest_cv1 = GridSearchCV(
     RandomForestRegressor(random_state=0),
     param_grid=param_grid,
\mathcal{L}forest_cv1.fit(X=X1_train, y=y1_train)
print(f"best hyperparameter is {forest_cv1.best_params_}")
print(f"R-squared on the test data is {forest_cv1.score(X=X1_test, y=y1_test)
```

```
best hyperparameter is {'max_depth': 6}
R-squared on the test data is 24.80%
```
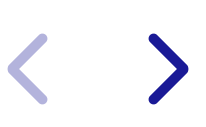

See the full cross-validation results if we want

In [12]: forest\_cv1**.**cv\_results\_

Out[12]: {'mean\_fit\_time': array([0.07377267, 0.08717914, 0.09889469, 0.112524 27, 0.12421117,

> 0.12569208, 0.1228476 , 0.1191843 , 0.12329407, 0.12679143]), 'std\_fit\_time': array([0.00582796, 0.00928541, 0.00741403, 0.0092549 5, 0.00805558,

> 0.00675253, 0.00531868, 0.0084519 , 0.00760523, 0.00612412]), 'mean\_score\_time': array([0.00211639, 0.00513015, 0.00760536, 0.0062 7818, 0.0107892 ,

> 0.00312495, 0.00312672, 0.00828857, 0.0067699 , 0.0001091 ]), 'std score time': array([0.00423279, 0.00559281, 0.00619265, 0.00680 234, 0.00666072,

> 0.0062499 , 0.00625343, 0.00738377, 0.00833234, 0.0002182 ]), 'param max depth': masked array(data= $[2, 4, 6, 8, 10, 12, 14, 16, 11]$ 8, 20],

 mask=[False, False, False, False, False, False, False, False,

```
 False, False],
         fill_value='?',
                dtype=object),
'params': \lceil \{\text{'}max \text{ depth'}: 2\},\rceil{\{ 'max\_depth': 4 \}},{\{}' max depth': 6},
 {\{ 'max depth': 8 \}},{\{}' max depth': 10},
{\{}' max depth': 12},
 {\{ 'max\ depth': 14 \}},
```
 ${\{ 'max depth': 16 \}},$ 

View fit on the best forest on the test data if we want

In [13]: predict1 **=** forest\_cv1**.**predict(X**=**X1\_test) plt**.**scatter(X1\_test, y1\_test, label**=**"test data") plt**.**scatter(X1\_test, predict1, label**=**"predicted") plt**.**legend() plt**.**show()

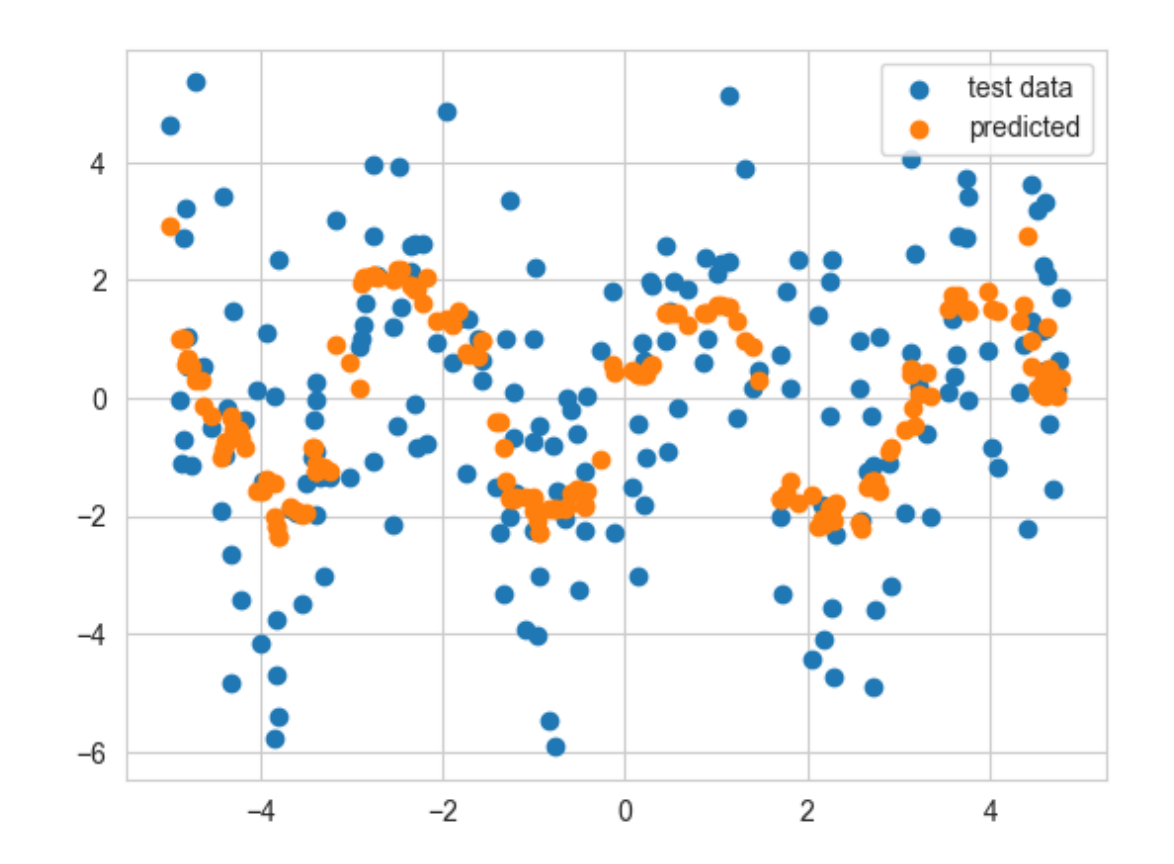

## Cross validate random forest on dataset 2

```
In [14]:
          param grid = \{ "max depth": range(2, 22, 2) \}forest_cv2 = GridSearchCV(
               RandomForestRegressor(random_state=0),
               param_grid=param_grid,
          \mathcal{L}forest_cv2.fit(X=X2_train, y=y2_train)
          print(f"best hyperparameter is {forest_cv2.best_params_}")
          print(f"R-squared on the test data is {forest_cv2.score(X=X2_test, y=y2_test)
```

```
best hyperparameter is {'max_depth': 4}
R-squared on the test data is 51.19%
```
# Cross validate neural network on dataset 1

```
In [15]:
from sklearn.neural_network import MLPRegressor
```

```
param grid = {"hidden layer sizes": [[100], [100, 100], [100, 100, 100]]}
net_cv1 = GridSearchCV(
     MLPRegressor(random_state=0, max_iter=1000),
     param_grid=param_grid,
\mathcal{L}net_cv1.fit(X=X1_train, y=y1_train)
print(f"best hyperparameter is {net_cv1.best_params_}")
print(f"R-squared on the test data is {net_cv1.score(X=X1_test, y=y1_test):.2%
best hyperparameter is {'hidden_layer_sizes': [100, 100, 100]}
```

```
R-squared on the test data is 25.75%
```
View fit of the best neural network on the test data if we want

In [16]: predict1 **=** net\_cv1**.**predict(X**=**X1\_test) plt**.**scatter(X1\_test, y1\_test, label**=**"test data") plt**.**scatter(X1\_test, predict1, label**=**"predicted") plt**.**legend() plt**.**show()

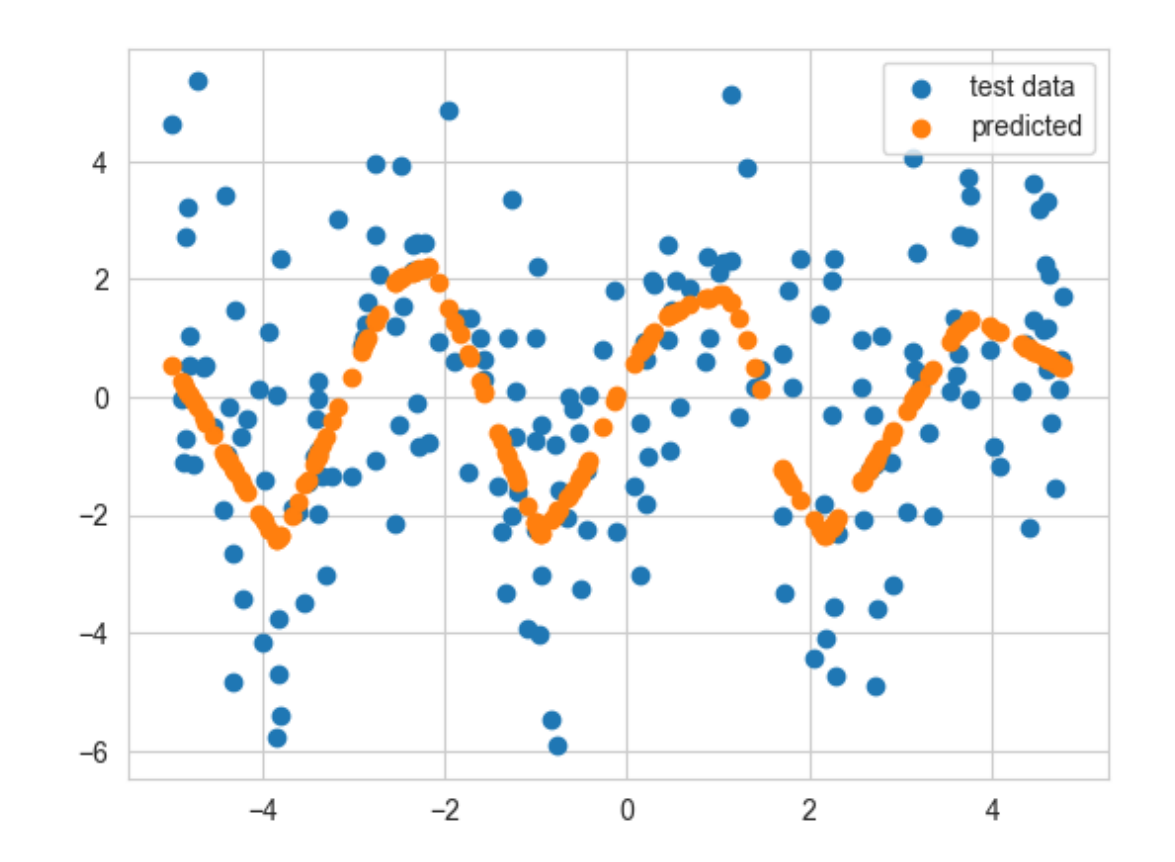

# Cross-validate neural network on dataset 2

```
In [17]:
param_grid = {"hidden_layer_sizes": [[100], [100, 100], [100, 100, 100]]}
```

```
net_cv2 = GridSearchCV(
     MLPRegressor(random_state=0, max_iter=1000),
     param_grid=param_grid,
\mathcal{L}net_cv2.fit(X=X2_train, y=y2_train)
print(f"best hyperparameter is {net_cv2.best_params_}")
print(f"R-squared on the test data is {net_cv2.score(X=X2_test, y=y2_test):.2%
```

```
best hyperparameter is {'hidden_layer_sizes': [100, 100]}
R-squared on the test data is 5.55%
```
## Linear regression

- No hyperparameters
- Train on the training data (instead of cross-validating)
- Test on the test data

# Linear regression on both datasets

```
In [18]:
from sklearn.linear_model import LinearRegression
```

```
linear1 = LinearRegression()
linear1.fit(X=X1_train, y=y1_train)
test1 = linear1.score(X=X1_test, y=y1_test)
linear2 = LinearRegression()
linear2.fit(X=X2_train, y=y2_train)
test2 = linear2.score(X=X2_test, y=y2_test)
print(f"R-squared for dataset 1 test data is {test1:.2%}")
print(f"R-squared for dataset 2 test data is {test2:.2%}")
```
R-squared for dataset 1 test data is 1.18% R-squared for dataset 2 test data is 40.97% View regression coefficients if we want

#### In [19]: np**.**round(linear2**.**coef\_, 3)

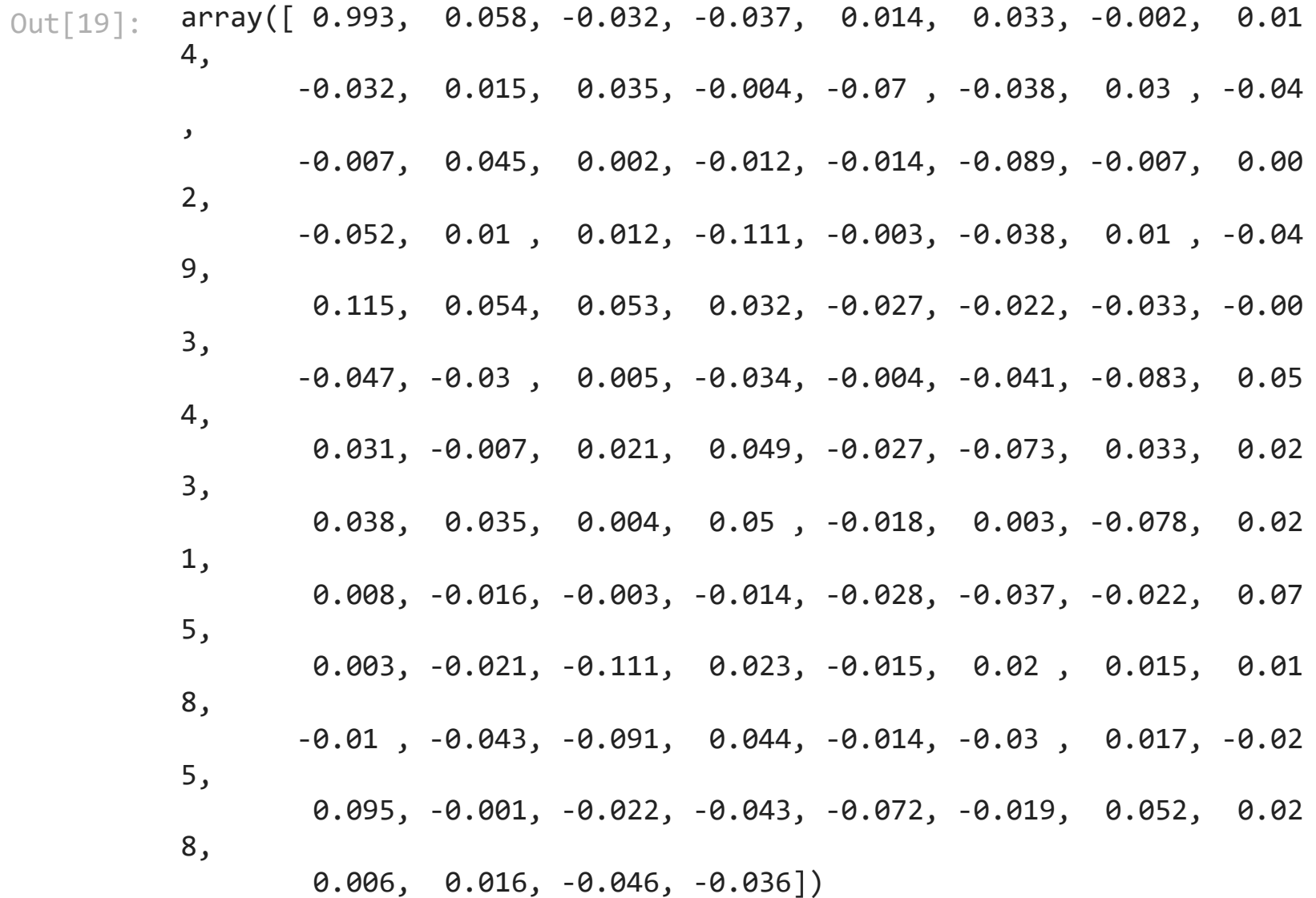

### Lasso

OLS minimizes the mean squared error. Lasso is an example of penalized linear regression. It chooses coefficients to minimize

$$
\frac{1}{2}\text{MSE} + \text{penalty} \times \sum_{i=1}^{n} |\beta_i|
$$

- The penalty is a hyperparameter. It is called "alpha" (not the regression intercept).
- The larger the penalty, the smaller the estimated betas will be. For large alpha, the estimated betas will be zeros.
- Penalizing is a way to reduce model complexity and avoid overfitting.

# Cross-validation for lasso on dataset 1

```
In [20]:
from sklearn.linear_model import Lasso
```

```
param_grid = {"alpha": np.arange(0.1, 2.1, 0.1)}
```

```
lasso_cv1 = GridSearchCV(Lasso(), param_grid=param_grid)
lasso_cv1.fit(X1_train, y1_train)
```

```
print(f"best hyperparameter is {lasso_cv1.best_params_}")
print(f"R-squared on the test data is {lasso_cv1.score(X1_test, y1_test):.2%}
```

```
best hyperparameter is {'alpha': 0.1}
R-squared on the test data is 1.12%
```

$$
\langle \quad \rangle
$$

# Cross-validation for lasso on dataset 2

```
In [21]:
param_grid = {"alpha": np.arange(0.1, 2.1, 0.1)}
```

```
lasso_cv2 = GridSearchCV(Lasso(), param_grid=param_grid)
lasso_cv2.fit(X2_train, y2_train)
```

```
print(f"best hyperparameter is {lasso_cv2.best_params_}")
print(f"R-squared on the test data is {lasso_cv2.score(X2_test, y2_test):.2%}
```

```
best hyperparameter is {'alpha': 0.1}
R-squared on the test data is 51.76%
```
View the regression coefficients if we want

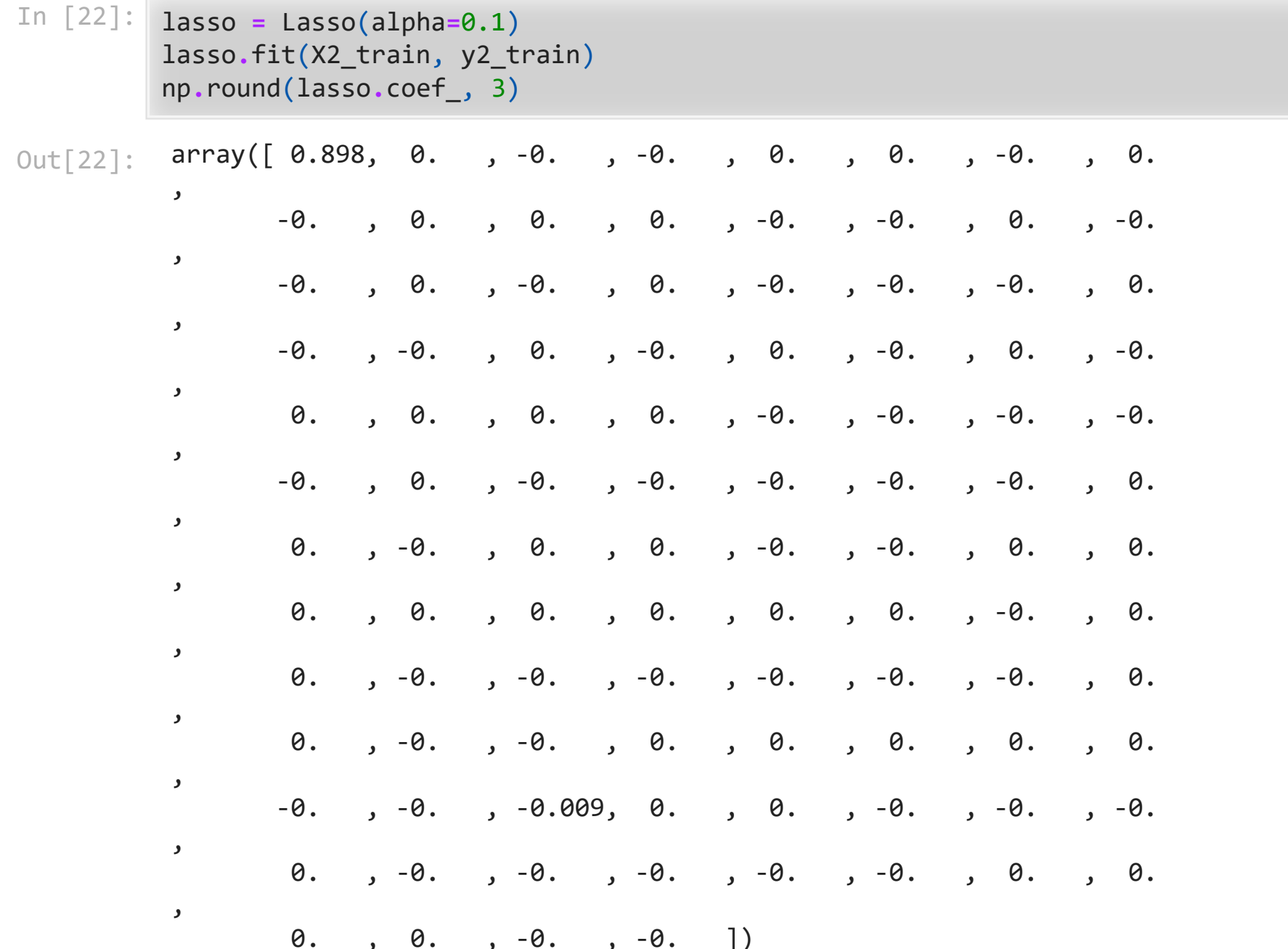

 $\sum_{i=1}^{n}$ 

### Some real data

- Boston house prices
- Try to predict median house price in different neighborhoods of Boston based on characteristics of the houses and characteristics of the residents
- University of California-Irvine Machine Learning Repository and Kaggle
- Seehttps://www.kaggle.com/datasets/fedesoriano/the-boston-houseprice-data for a description of the data.

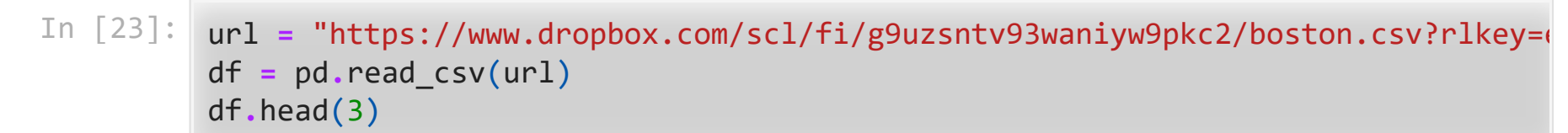

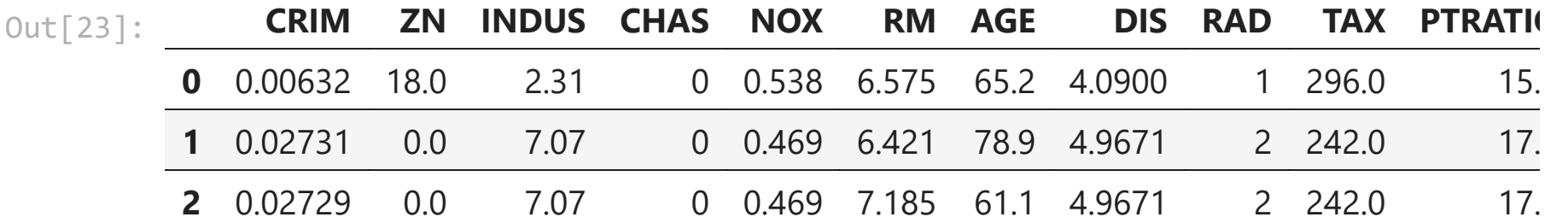

```
In [24]:
X = df.drop(columns=["MEDV"])
         y = df.MEDV
         X_train, X_test, y_train, y_test = train_test_split(
              X, y, test_size=0.2, random_state=0
         )
```
### Tasks

1. Run GridSearchCV on training data to find best hyperparameter

2. Test the model on the test data

#### Do this for

#### 1. Random forest with

param\_grid = {"max\_depth": range(2, 22, 2)}

2. Neural network with

param\_grid = {"hidden\_layer\_sizes": [[100], [100, 100], [100, 100, 100]]}

Can chatGPT help?